## **Google Drive**

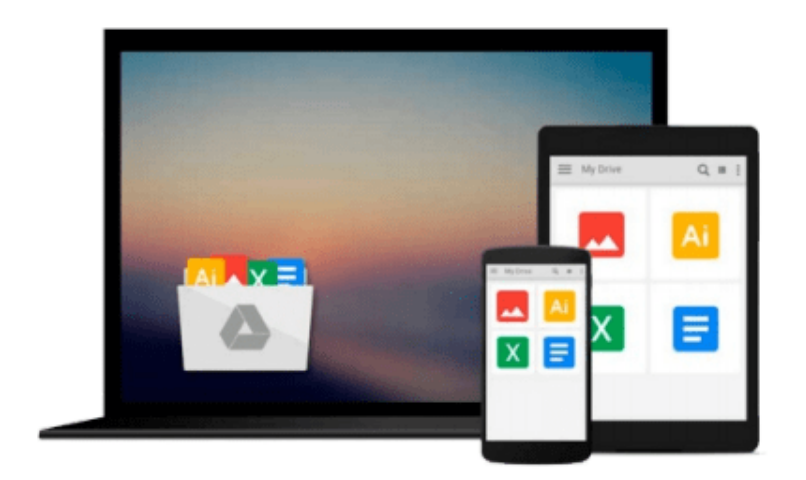

 $\equiv$ 

# **Windows 10 All-In-One For Dummies**

*Woody Leonhard*

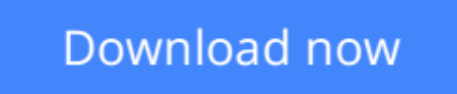

[Click here](http://bookengine.site/go/read.php?id=B01LYIHP55) if your download doesn"t start automatically

### **Windows 10 All-In-One For Dummies**

Woody Leonhard

#### **Windows 10 All-In-One For Dummies** Woody Leonhard **The most comprehensive guide to Windows 10, updated with the latest enhancements**

If you're new to Windows 10 and want an authoritative and accessible guide to the basics of the widely used operating system, *Windows 10 All-in-One For Dummies* is the book for you. Written by trusted Windows expert Woody Leonhard, this freshly updated guide cuts through the jargon and covers everything you need to know, including navigating the start menu, personalizing your Windows experience, maximizing Windows apps, and managing security.

*Windows 10 All-in-One For Dummies* includes all the guidance you need to make the most of this latest update of Windows. It shows you how to set up multiple user accounts, create a Homegroup for easy sharing between devices, backup your files, and troubleshoot common problems.

- Covers all the new features and latest enhancements to Windows 10
- Makes upgrading to the latest version easier than ever
- Lets you work with apps like a pro
- Includes tons of tips on protecting your computer, data, privacy, and identity

Whether you use Windows 10 for business, fun and games, or staying in touch with family and friends, *Windows 10 All-in-One For Dummies* makes it easy.

**L** [Download](http://bookengine.site/go/read.php?id=B01LYIHP55) [Windows 10 All-In-One For Dummies ...pdf](http://bookengine.site/go/read.php?id=B01LYIHP55)

**[Read Online](http://bookengine.site/go/read.php?id=B01LYIHP55)** [Windows 10 All-In-One For Dummies ...pdf](http://bookengine.site/go/read.php?id=B01LYIHP55)

#### **From reader reviews:**

#### **Angela Hampton:**

In this 21st hundred years, people become competitive in every way. By being competitive currently, people have do something to make these individuals survives, being in the middle of the actual crowded place and notice through surrounding. One thing that occasionally many people have underestimated this for a while is reading. Yep, by reading a reserve your ability to survive enhance then having chance to stay than other is high. For yourself who want to start reading a new book, we give you this specific Windows 10 All-In-One For Dummies book as beginner and daily reading publication. Why, because this book is greater than just a book.

#### **Theresa Wilkins:**

The book untitled Windows 10 All-In-One For Dummies contain a lot of information on it. The writer explains the girl idea with easy way. The language is very clear and understandable all the people, so do not really worry, you can easy to read that. The book was written by famous author. The author gives you in the new era of literary works. It is possible to read this book because you can continue reading your smart phone, or product, so you can read the book with anywhere and anytime. If you want to buy the e-book, you can wide open their official web-site and also order it. Have a nice read.

#### **Daniel Starnes:**

In this era globalization it is important to someone to get information. The information will make someone to understand the condition of the world. The health of the world makes the information better to share. You can find a lot of personal references to get information example: internet, newspaper, book, and soon. You can see that now, a lot of publisher in which print many kinds of book. The book that recommended to your account is Windows 10 All-In-One For Dummies this book consist a lot of the information in the condition of this world now. This particular book was represented how do the world has grown up. The dialect styles that writer value to explain it is easy to understand. Often the writer made some study when he makes this book. That is why this book appropriate all of you.

#### **Jose Garcia:**

You can find this Windows 10 All-In-One For Dummies by visit the bookstore or Mall. Simply viewing or reviewing it might to be your solve problem if you get difficulties to your knowledge. Kinds of this publication are various. Not only by written or printed but can you enjoy this book by simply e-book. In the modern era just like now, you just looking by your mobile phone and searching what your problem. Right now, choose your ways to get more information about your guide. It is most important to arrange yourself to make your knowledge are still change. Let's try to choose right ways for you.

Download and Read Online Windows 10 All-In-One For Dummies Woody Leonhard #327EH56YT8V

### **Read Windows 10 All-In-One For Dummies by Woody Leonhard for online ebook**

Windows 10 All-In-One For Dummies by Woody Leonhard Free PDF d0wnl0ad, audio books, books to read, good books to read, cheap books, good books, online books, books online, book reviews epub, read books online, books to read online, online library, greatbooks to read, PDF best books to read, top books to read Windows 10 All-In-One For Dummies by Woody Leonhard books to read online.

### **Online Windows 10 All-In-One For Dummies by Woody Leonhard ebook PDF download**

**Windows 10 All-In-One For Dummies by Woody Leonhard Doc**

**Windows 10 All-In-One For Dummies by Woody Leonhard Mobipocket**

**Windows 10 All-In-One For Dummies by Woody Leonhard EPub**